## Welcome to NetWorks Webinar **Second Life in Education**

MATEC NetWorks is an NSF funded National Resource Center focused in Semiconductor, Automated Manufacturing, Electronics, and related fields.

Classroom Ready Resources in our Digital Library National Faculty Externship Program TechSpectives Blog

**Webinars** 

All this and more at www.matecnetworks.org

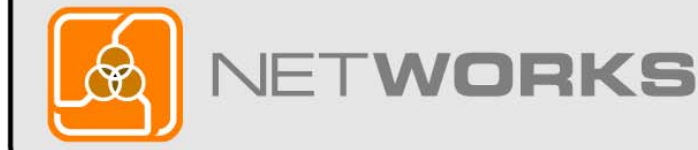

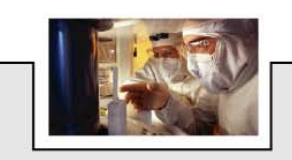

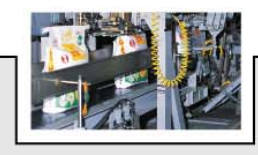

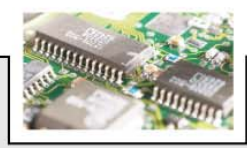

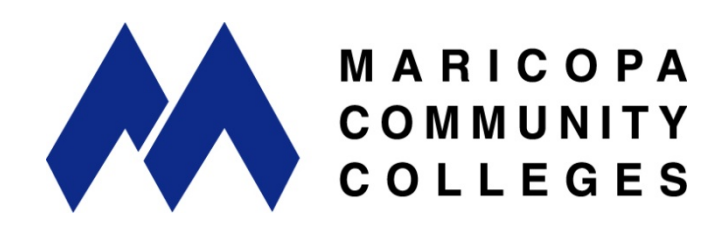

NetWorks is a part of MATEC, a member of the Division of Academic and Student Affairs at the Maricopa Community Colleges.

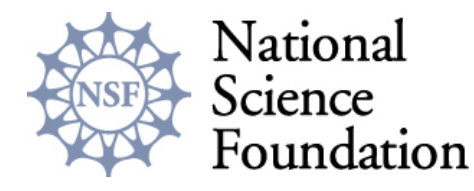

Funded, in part, by a grant from the National Science Foundation. DUE-0501626

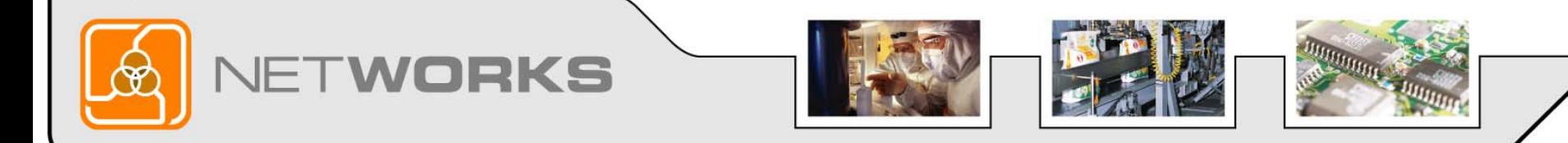

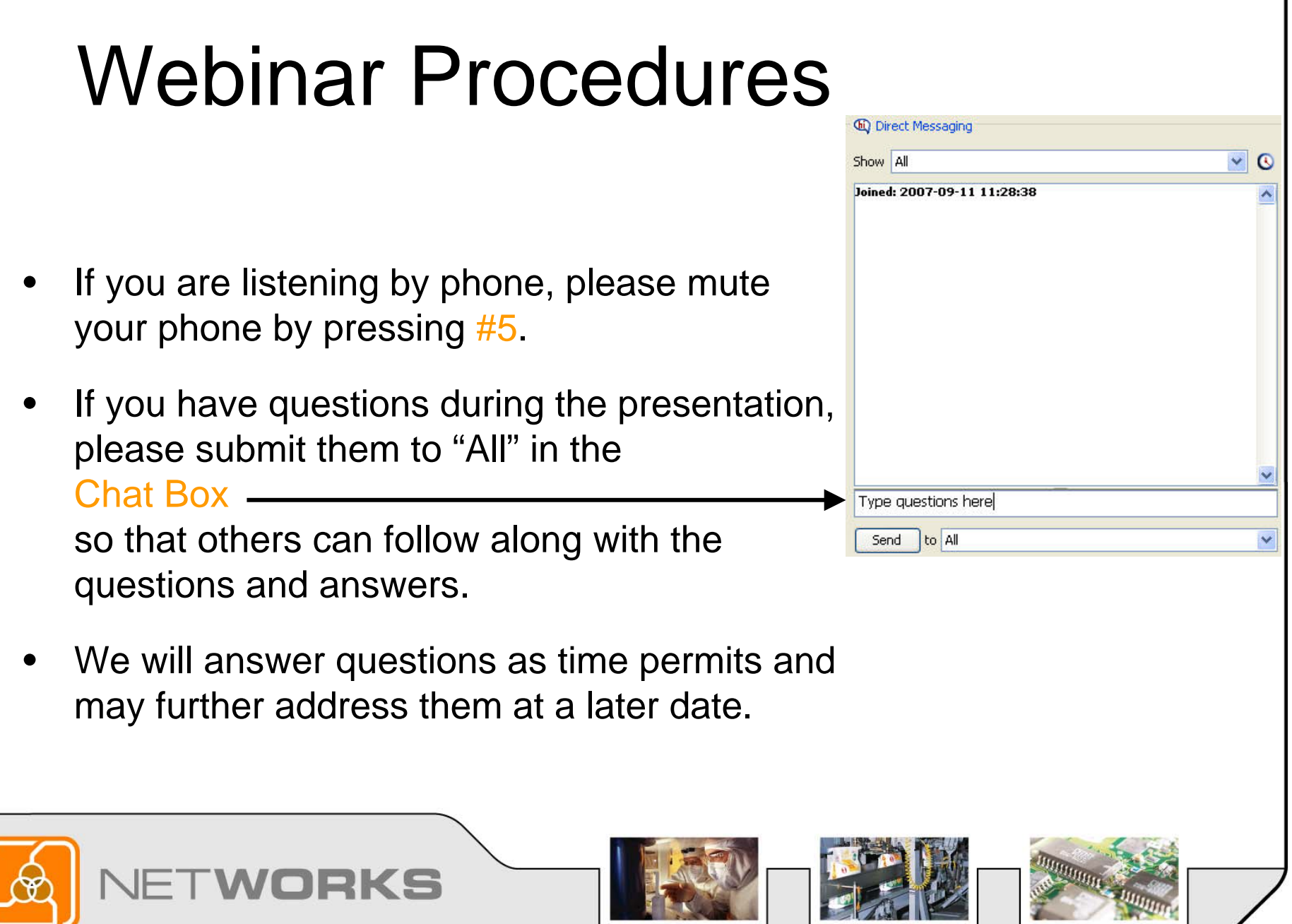

IJ

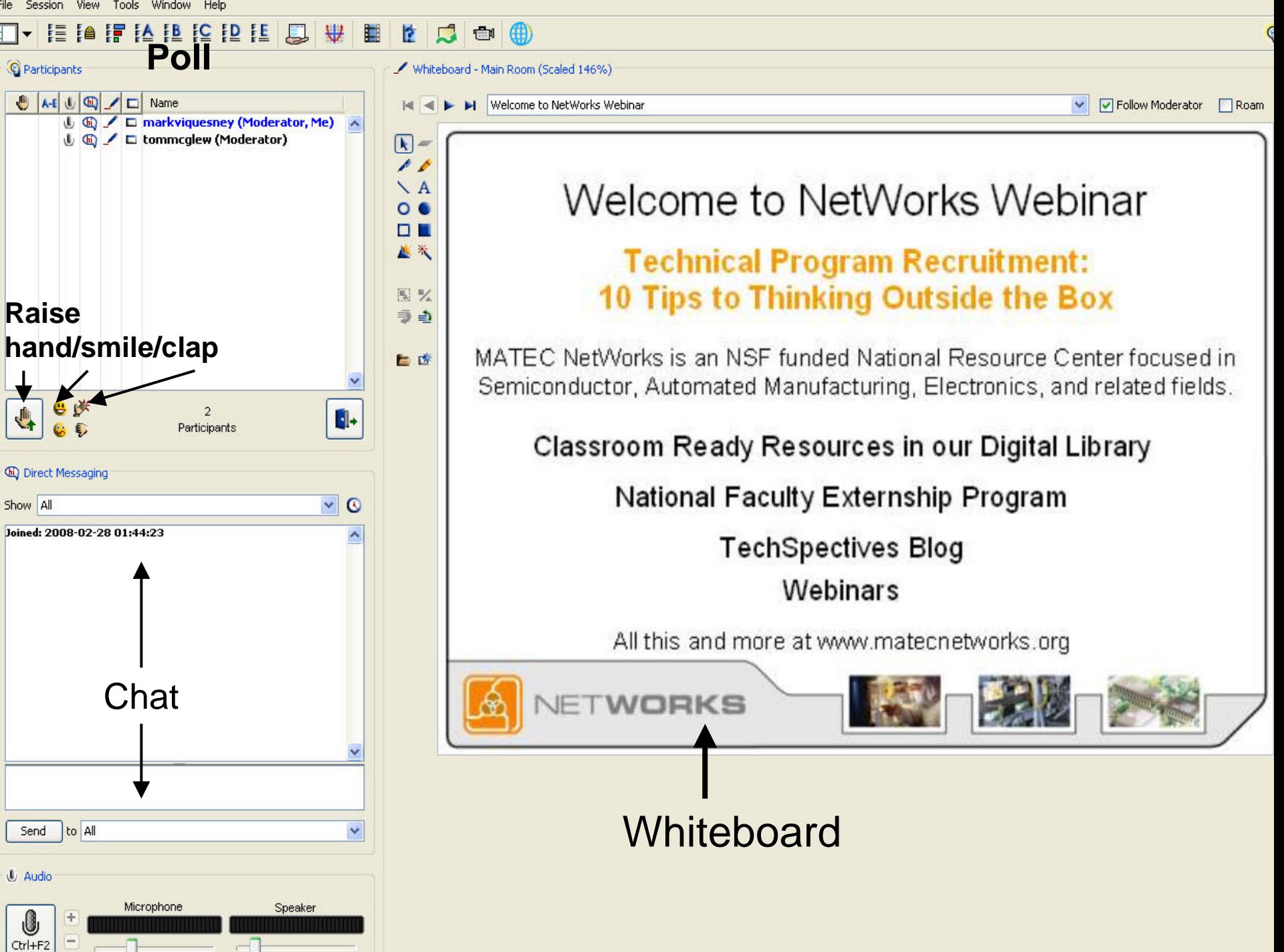

**NetWorks Webinar March 28, 2008**

### **Second Life in Education**

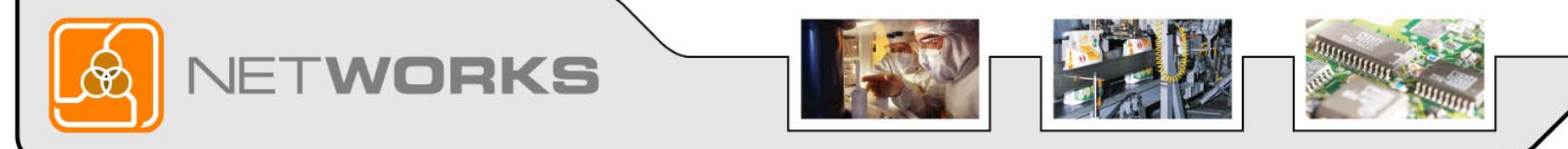

### NetWorks Webinar Presenter

**Karl M. Kapp, Ed.D.,** is a professor of Instructional Technology at Bloomsburg University in Bloomsburg, PA. His Doctorate of Education in Instructional Design is from University of Pittsburgh. Most recently, he is author of *Gadgets, Games and Gizmos for Learning: Tools for Transferring Know-How from the Boomers to the Gamers* published by Pfeiffer. Visit the book's website at [www.gadgetsgamesandgizmos.com](http://www.gadgetsgamesandgizmos.com/) or visit his blog at [www.karlkapp.blogspot.com](http://www.karlkapp.blogspot.com/)

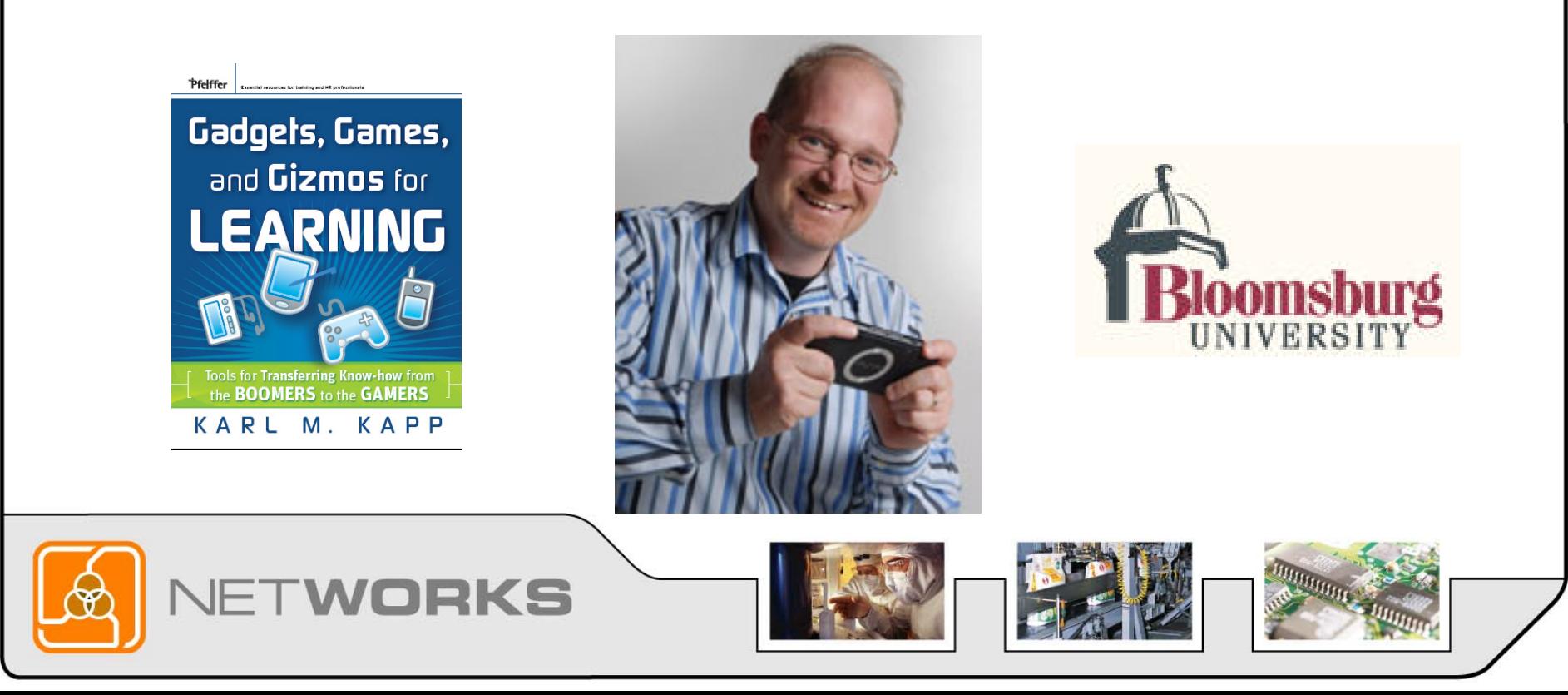

#### The Virtual World of Second Life

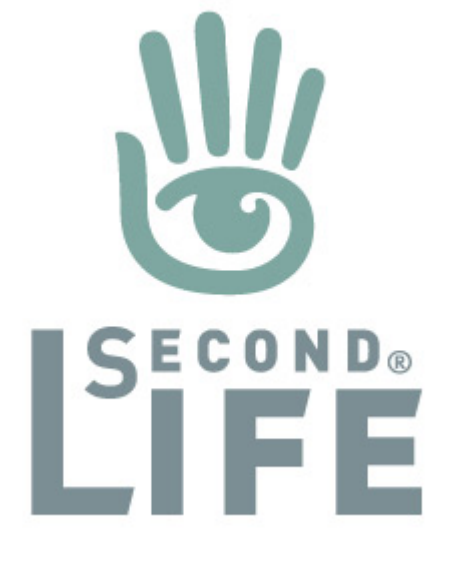

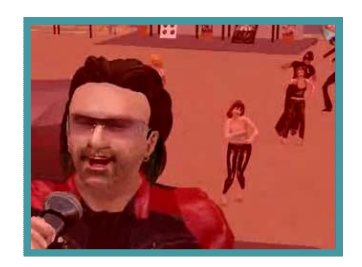

*Basic Educational Opportunities in Second Life*

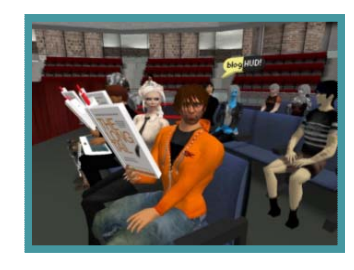

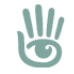

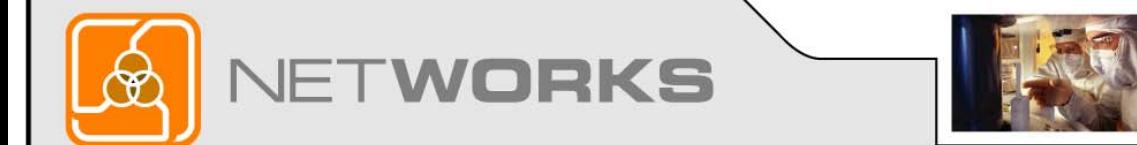

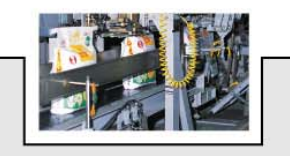

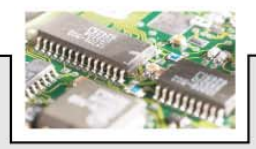

### Combining Technologies

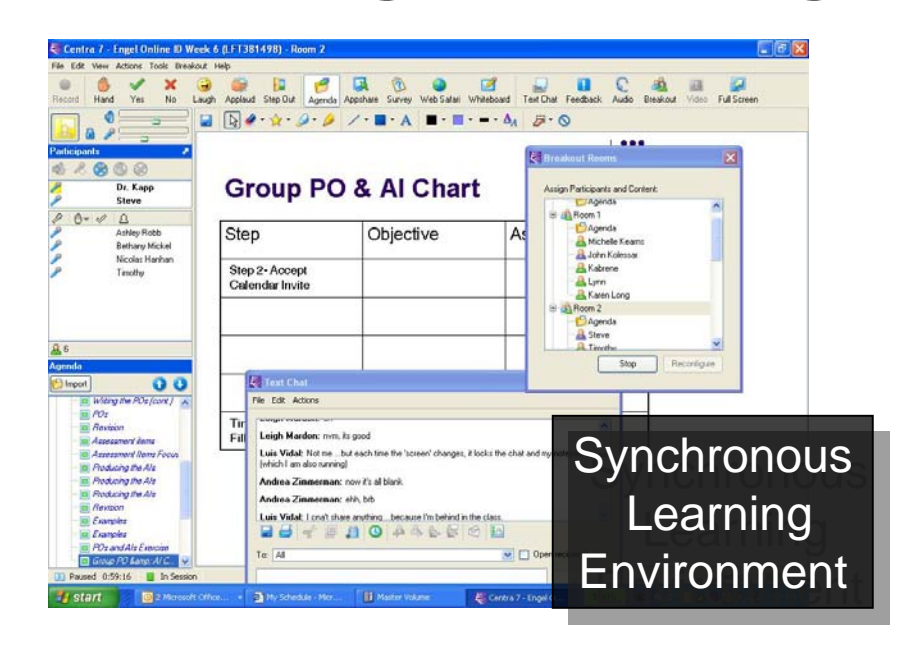

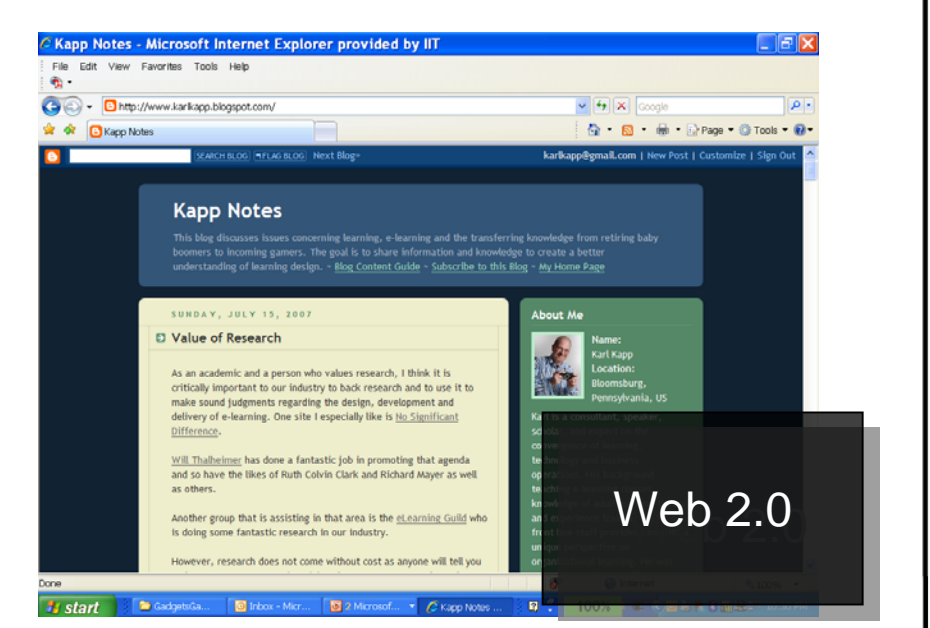

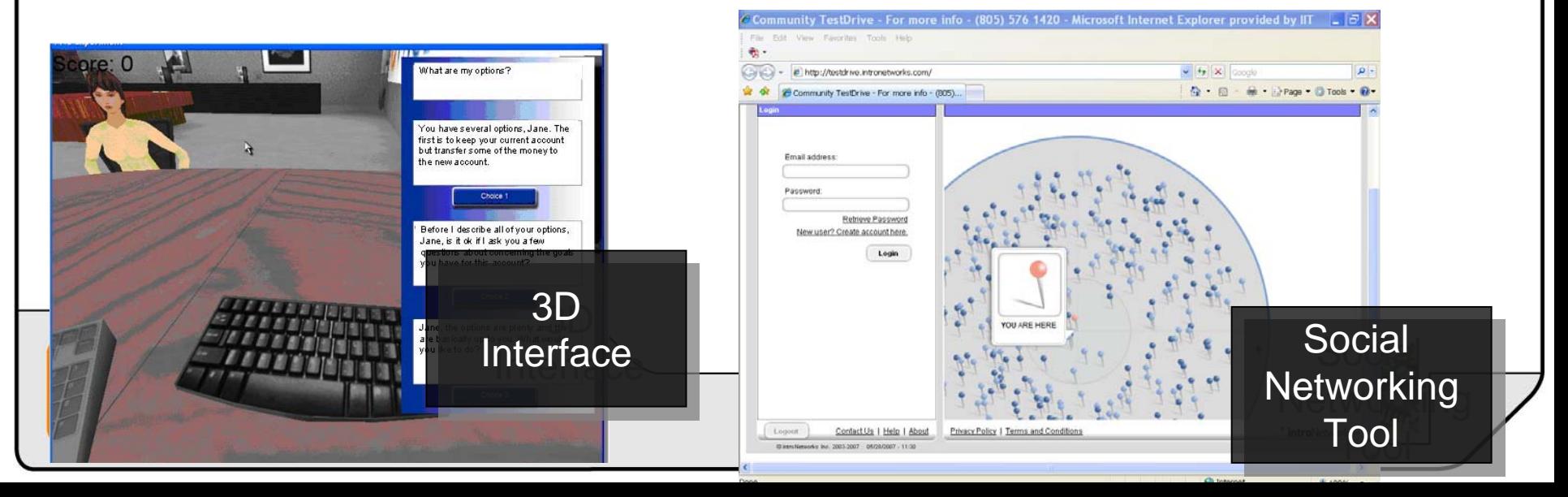

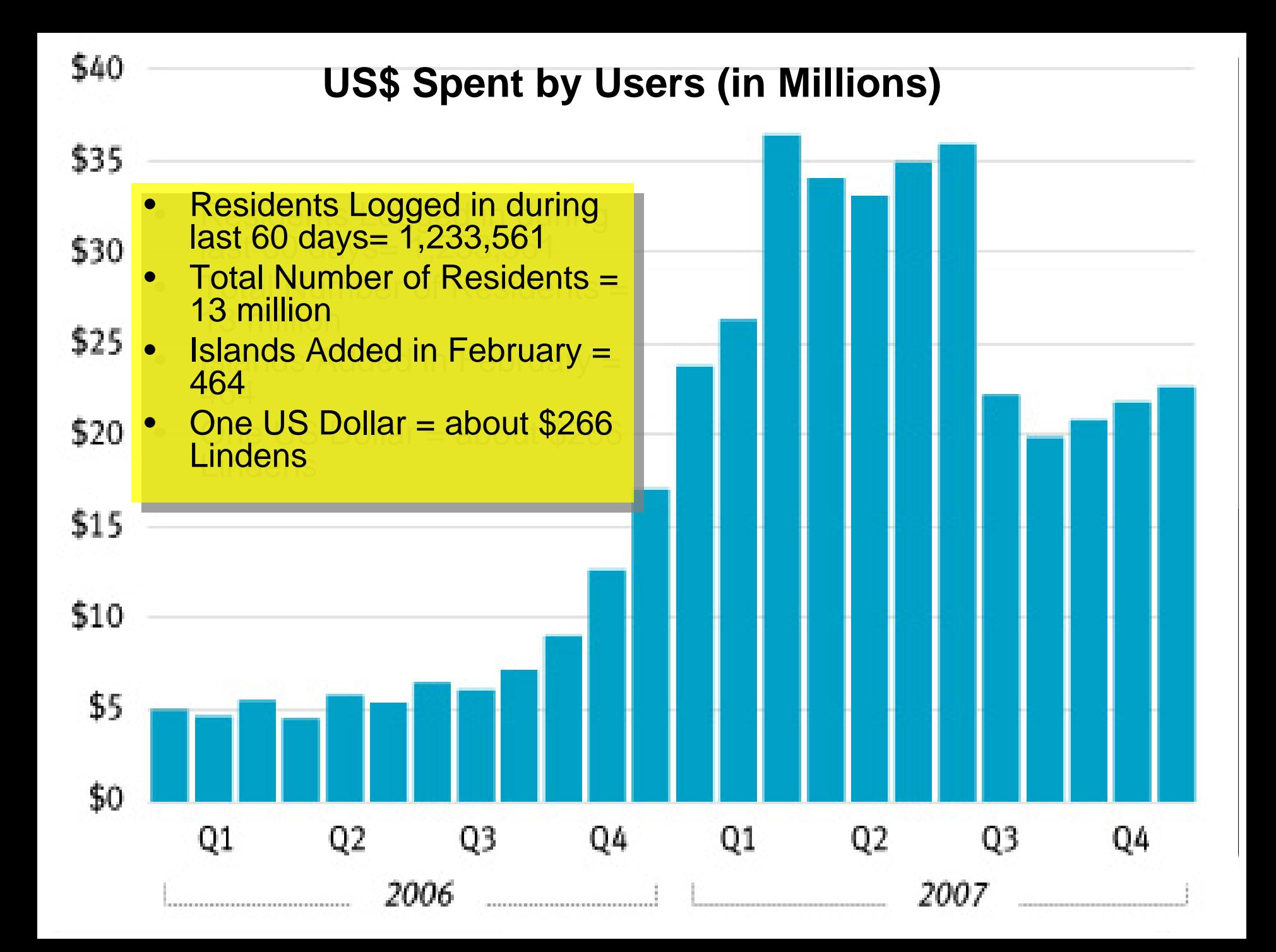

### **Costs**

- •• Islands are priced at US \$1,675 for 65,536 square meters (about 16 acres).
- Monthly land fees for maintenance are US \$295.
- $\frac{1}{2}$  discount for educators.
- Single user 512 m-free

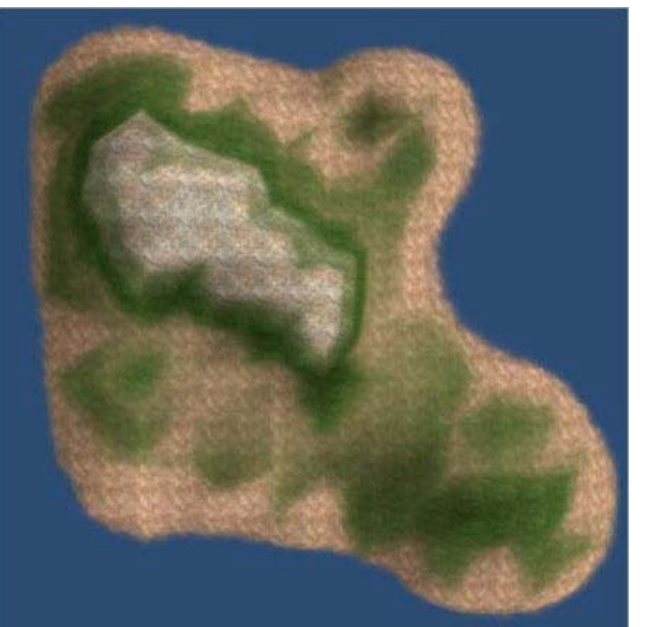

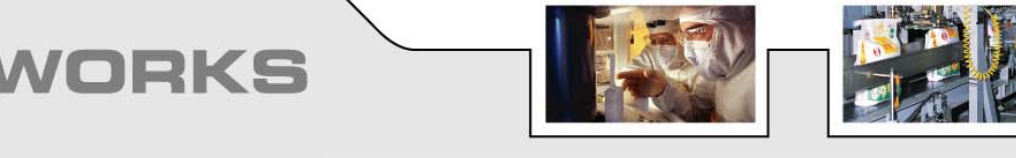

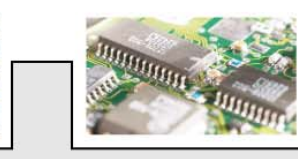

## Synthetic World Sensibilities

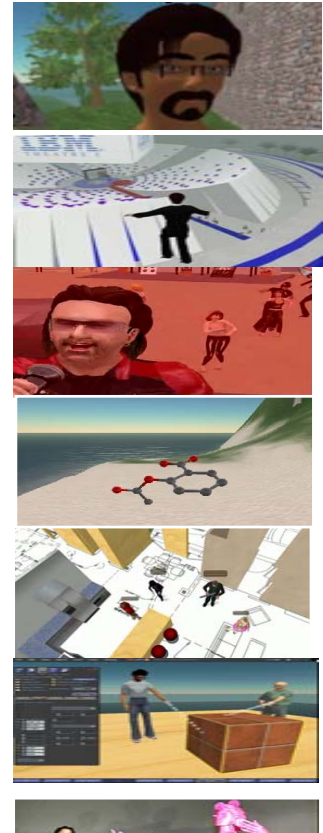

**The Sense of Self**

**The Death of Distance**

**The Power of Presence**

**The Sense of Space**

**The Capability to Co-Create**

**The Pervasiveness of Practice**

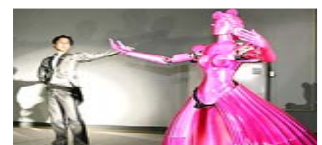

**The Enrichment of Experience**

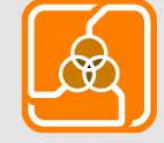

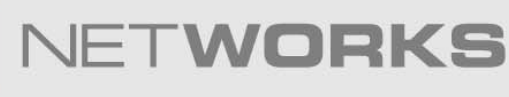

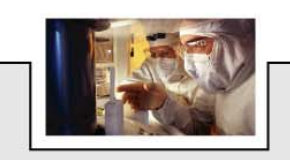

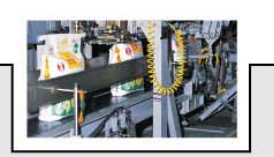

*S ource: Tony O'Driscoll and Karl Kapp. eLearning G uild 360° Report on Synchronous Learning, Essay titled "Escaping Flat Land."*

#### Create an Avatar

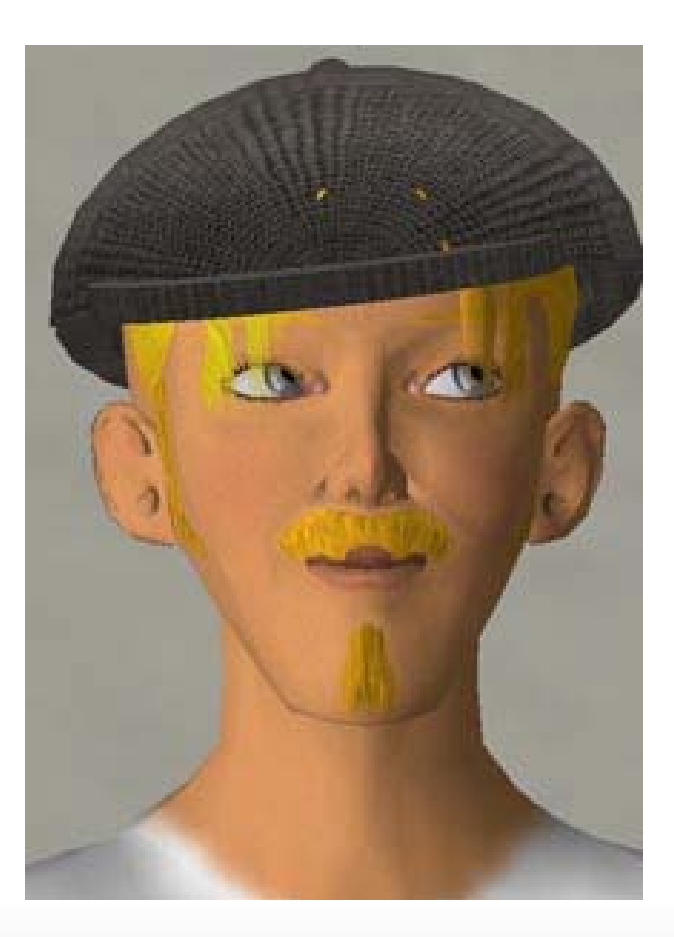

An Avatar is an extension of the person, A three-dimensional representation of an individual that can move through the 3D space of Second Life.

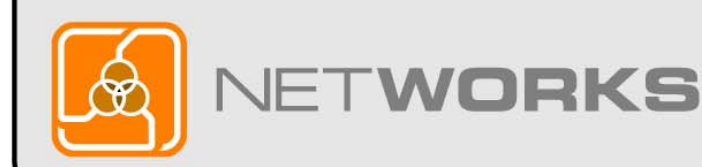

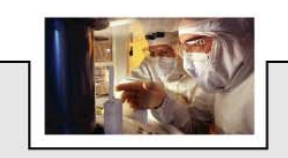

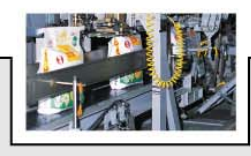

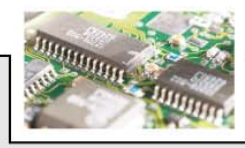

Press FSC to leave Mouselook.

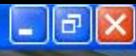

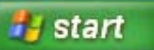

M Master Volume

**PLNBC** 

**Side** 

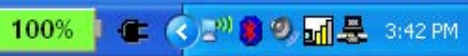

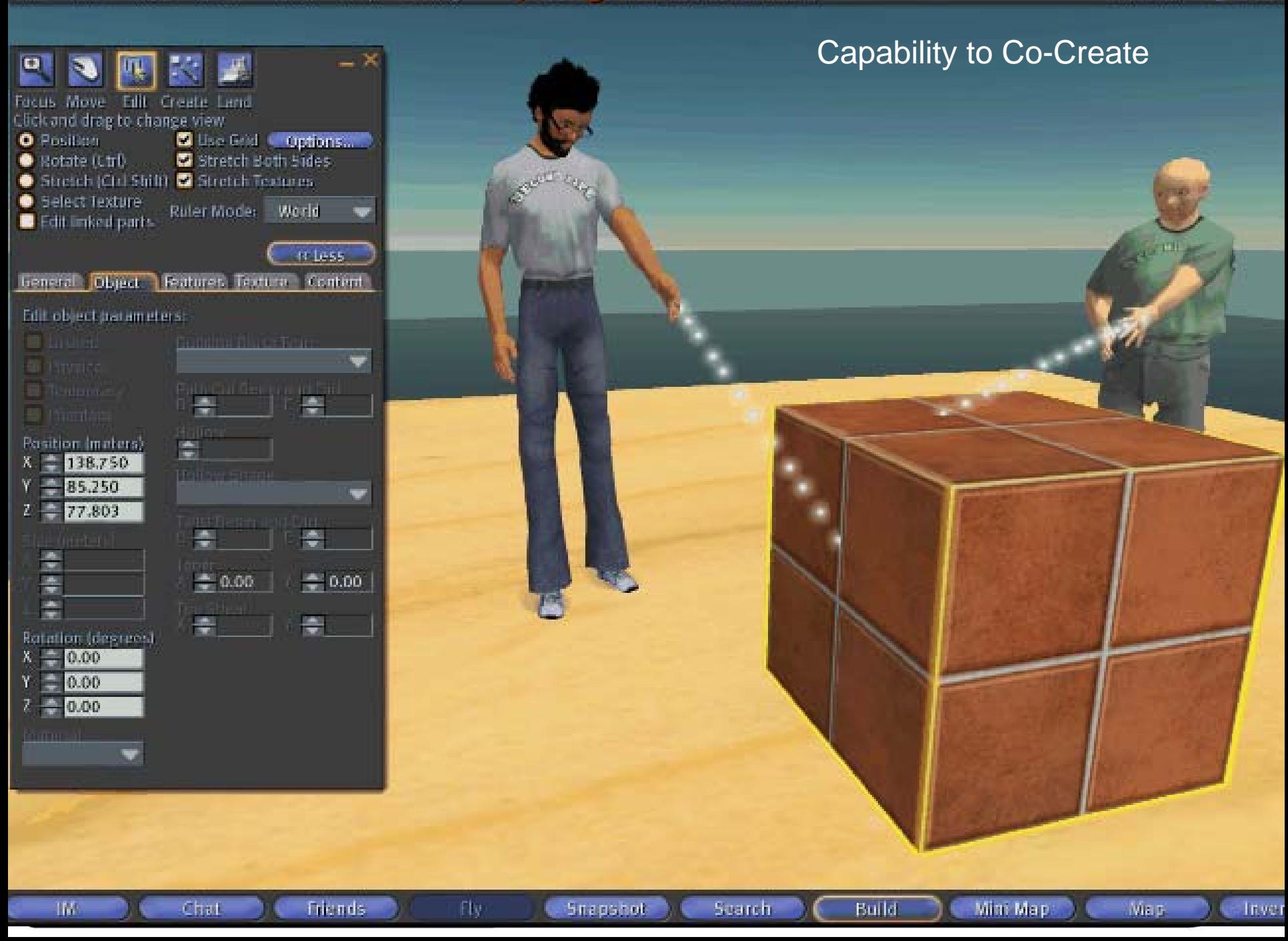

## Synthetic World Learning Levers

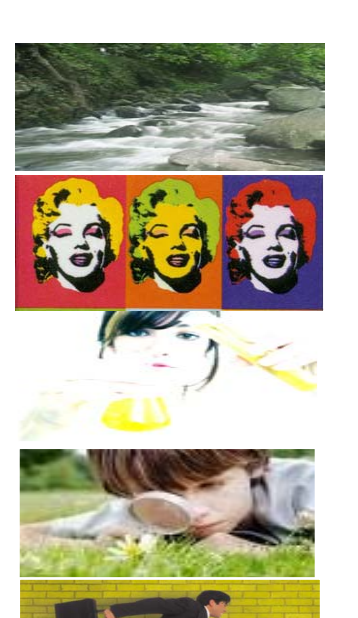

**Flow**

#### **Repetition**

**Experimentation**

**Engagement**

**Doing**

#### **Observing**

#### **Motivation**

*Source: With some help from Roger Shank's use of same Mnemonic for Scenario Based learning*

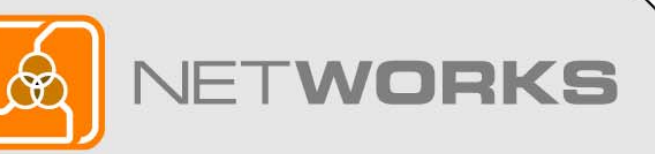

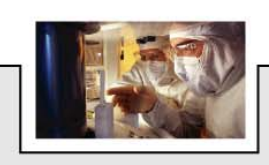

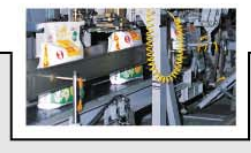

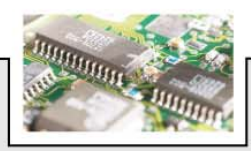

### Introducing 3D Learning Archetypes (Part I)

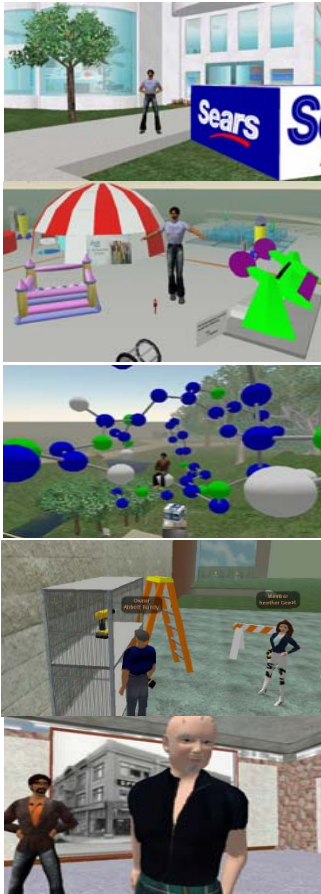

**Guided Tour**

**Scavenger Hunt**

**Conceptual Orienteering**

**Operational Application**

**Role Play**

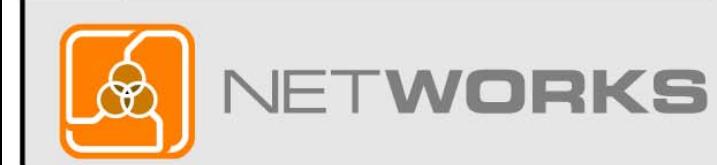

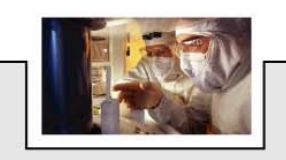

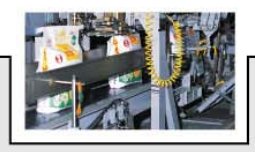

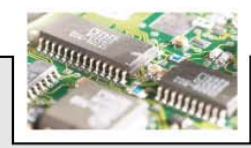

### Introducing 3D Learning Archetypes (Part II)

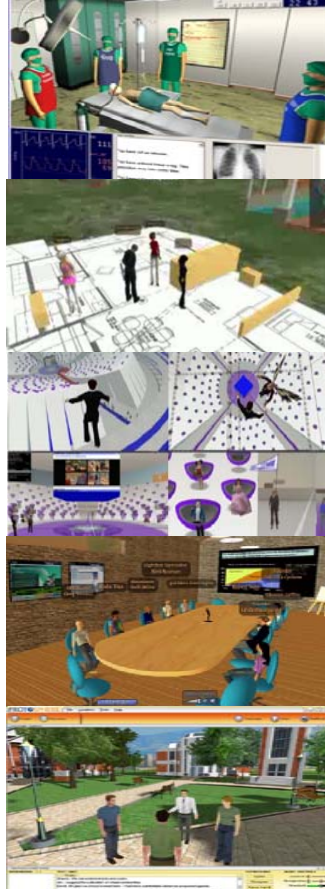

**Critical Incident**

**Co-Creation**

**Group Forums**

**Breakout Sessions**

**Social Networking**

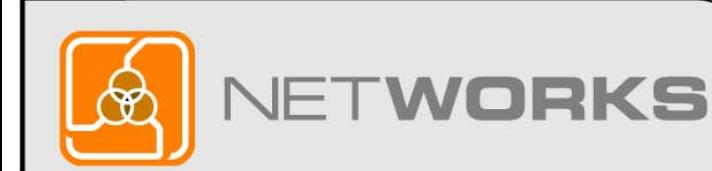

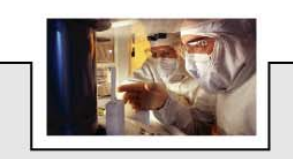

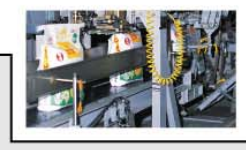

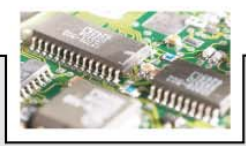

#### Good Morning Class

Today's Discussion Model Z Drill

₫

四四

**ENGINEER** H

**BB** 

#### & Second Life

**IM Received** 

History

Edit View File World Tools Help **C** Meteora 189, 34, 32 (PG) - Tsunami Demonstration

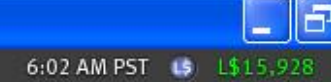

Say

 $\phi$ 

Shout

**a** Talk

Gestures

 $\left($ 

Owner Abbott Bundy

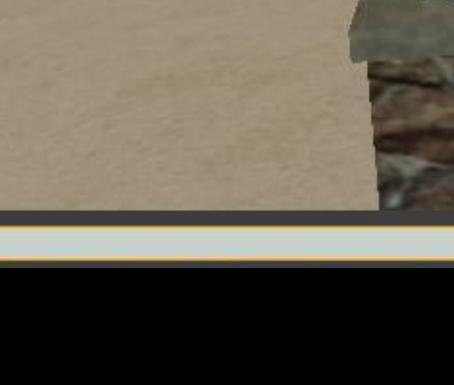

Tsunami (Please wait...)

> Touch to start NOAA Survey 7 questions

#### *Second Life*

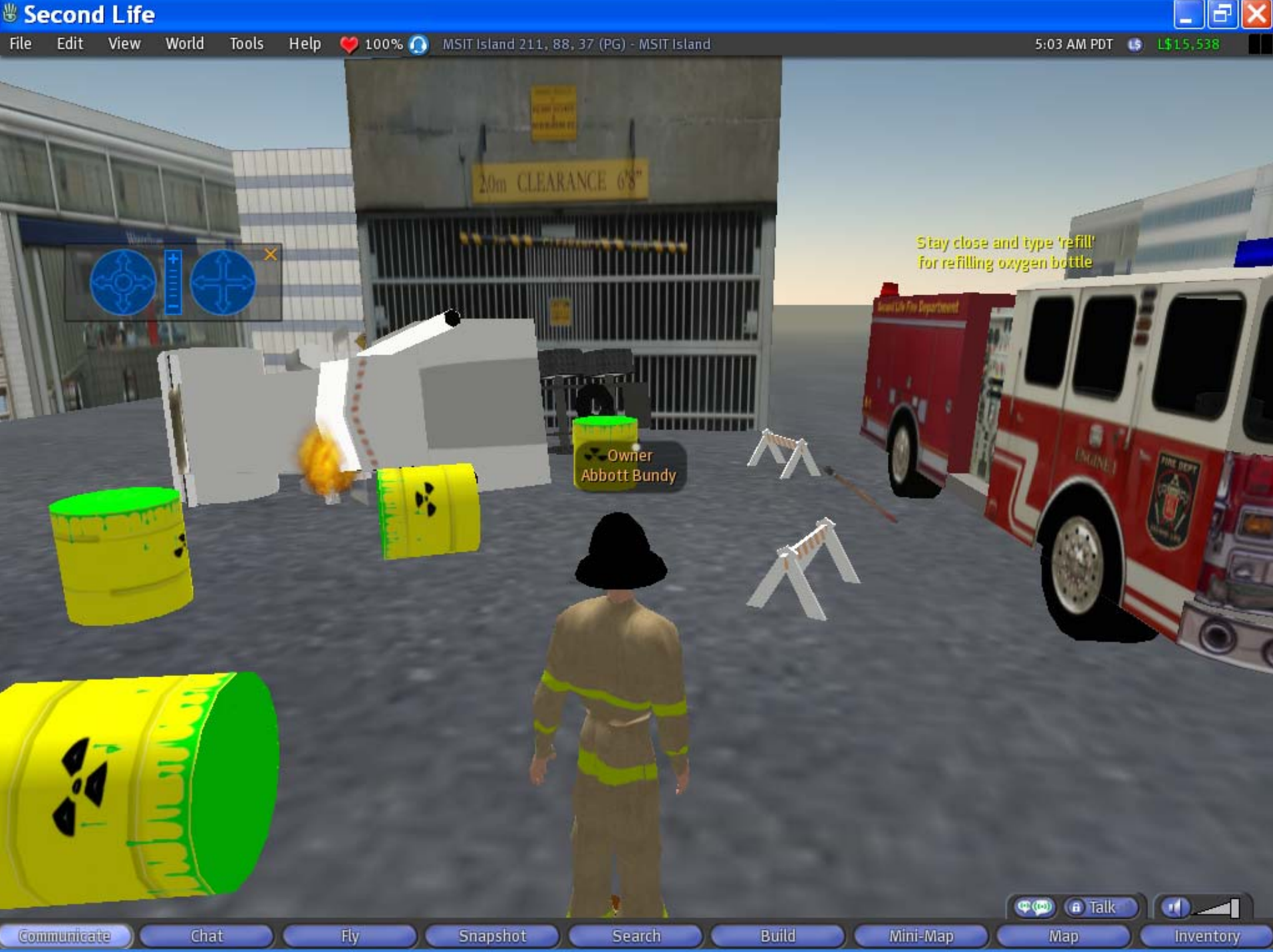

#### *Second Life*

Edit View **File** World

**IM Received** History

**IM** 

*N* start

Chat

Tools Help MSIT Island 46, 184, 132 (PG) - MSIT Island 5:46 PM PDT LS 1\$23,037

 $\Box$ elx

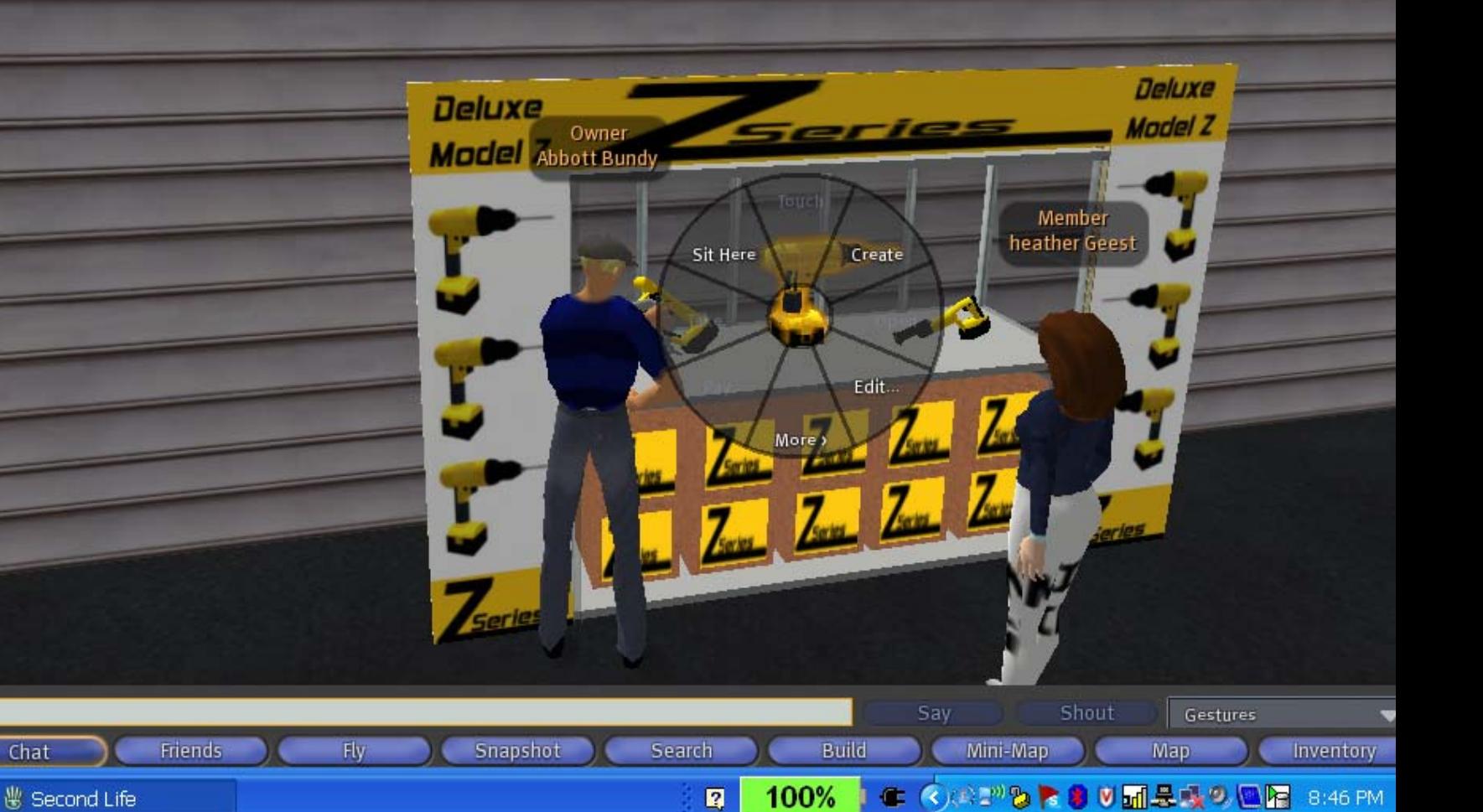

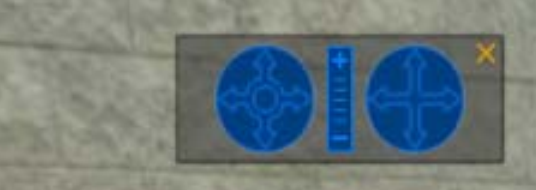

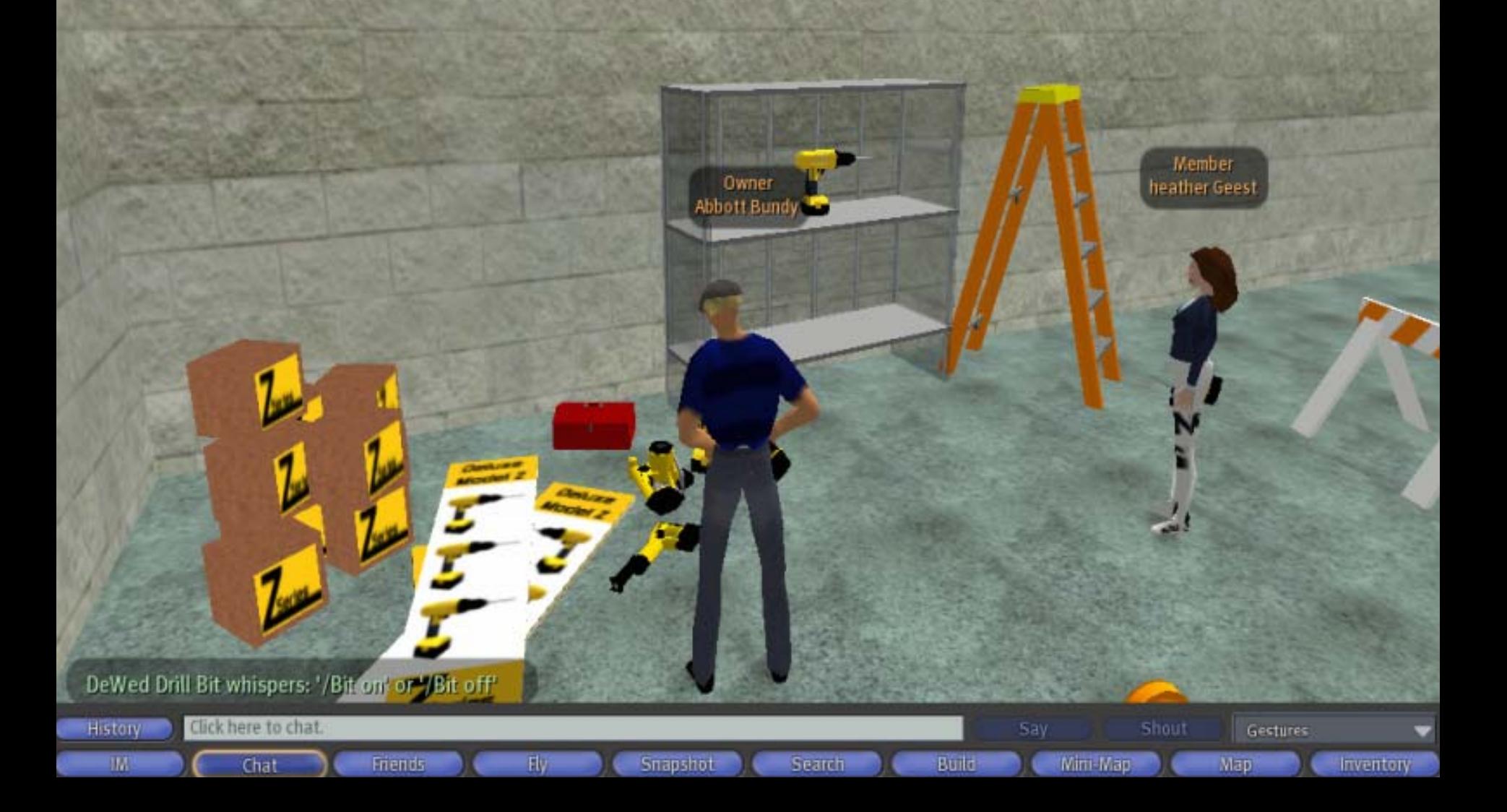

### Analyst Advice

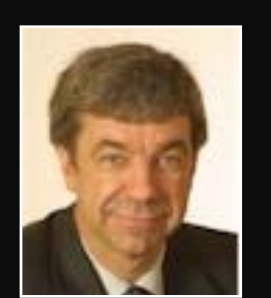

By the end of **2011, 80% of active Internet users (and Fortune 500 enterprises) will have a "second life",** but not necessarily in Second Life, according to Gartner, Inc.

Gartner's advice to enterprise clients is that this is a trend that **they should investigate and experiment with**, but limit substantial financial investments until the environments stabilize and mature.

*Source: Virtual Worlds: Real Opportunities. Gartner IT Symposium, April 22, 2007*

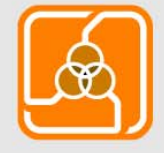

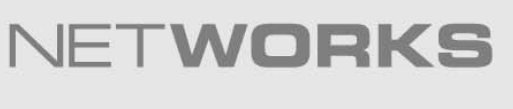

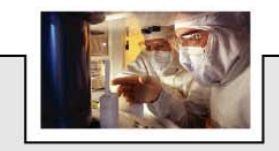

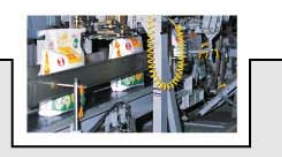

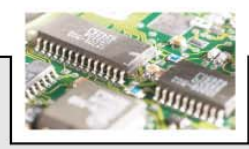

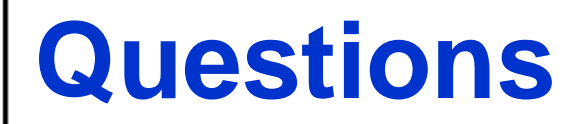

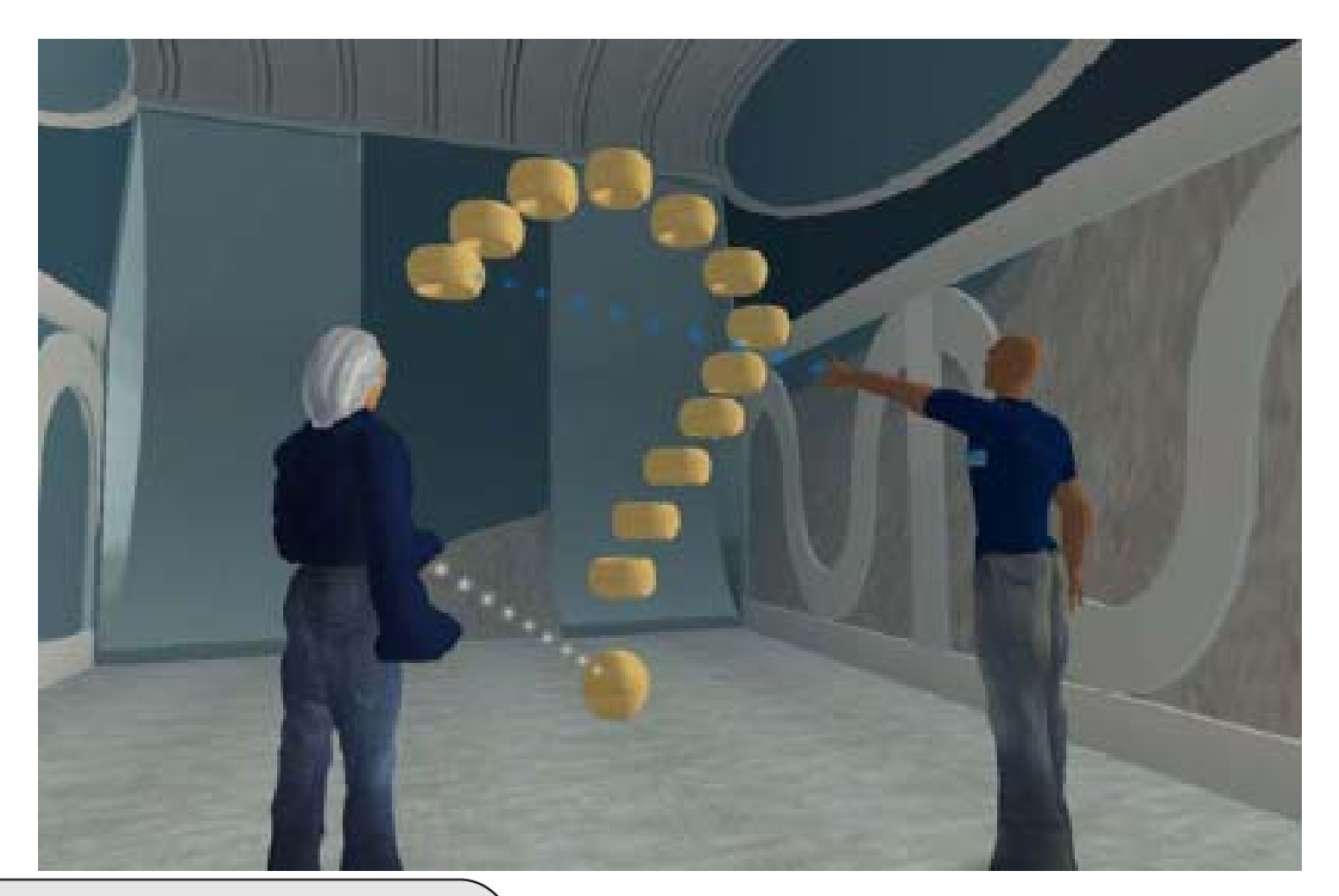

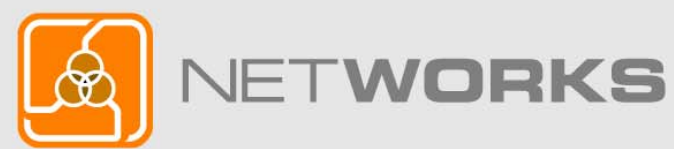

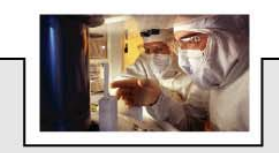

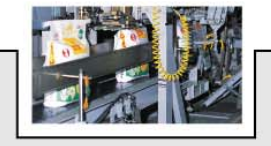

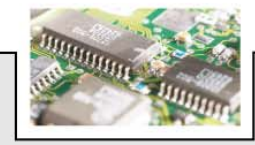

### Second Life Basics

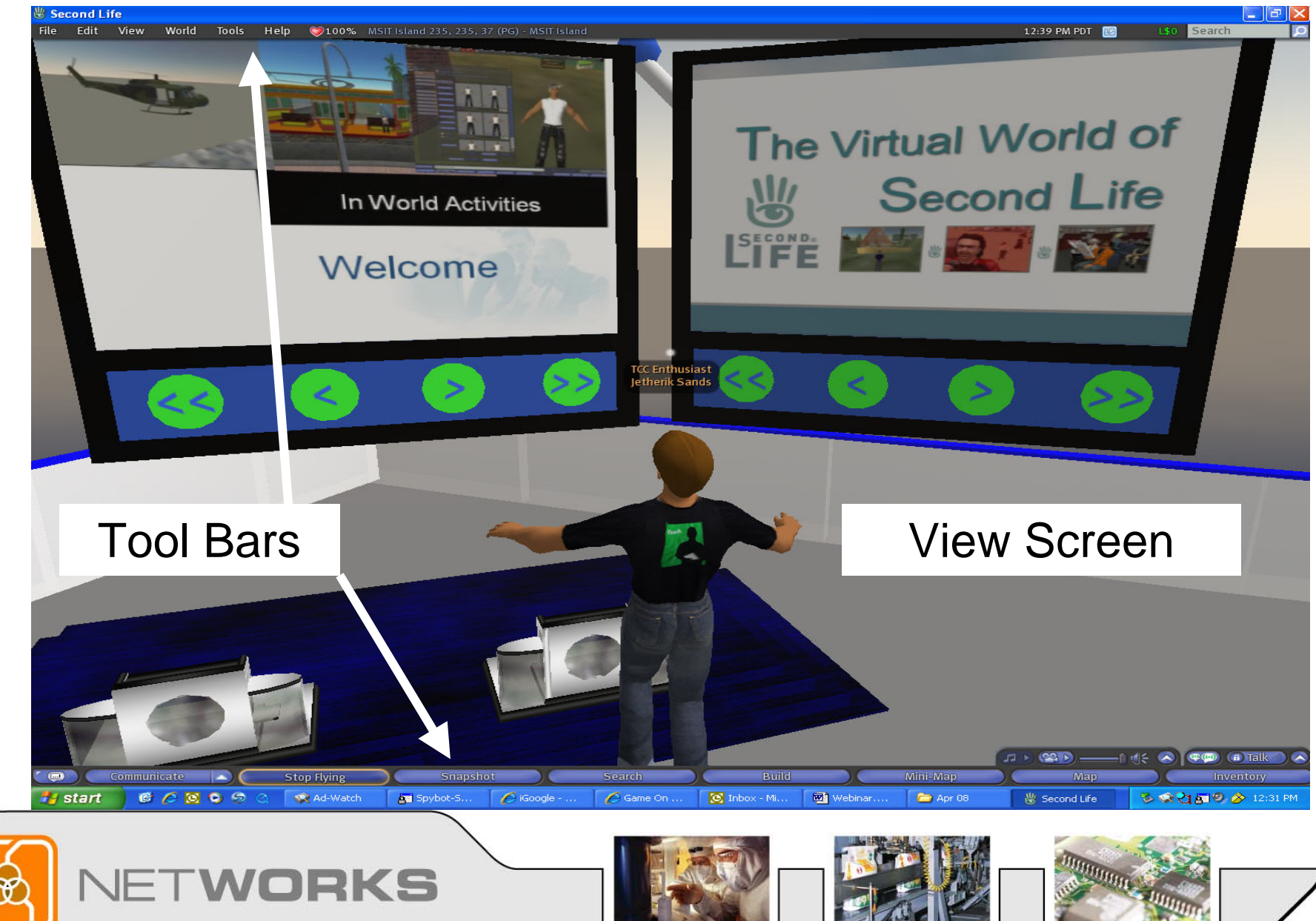

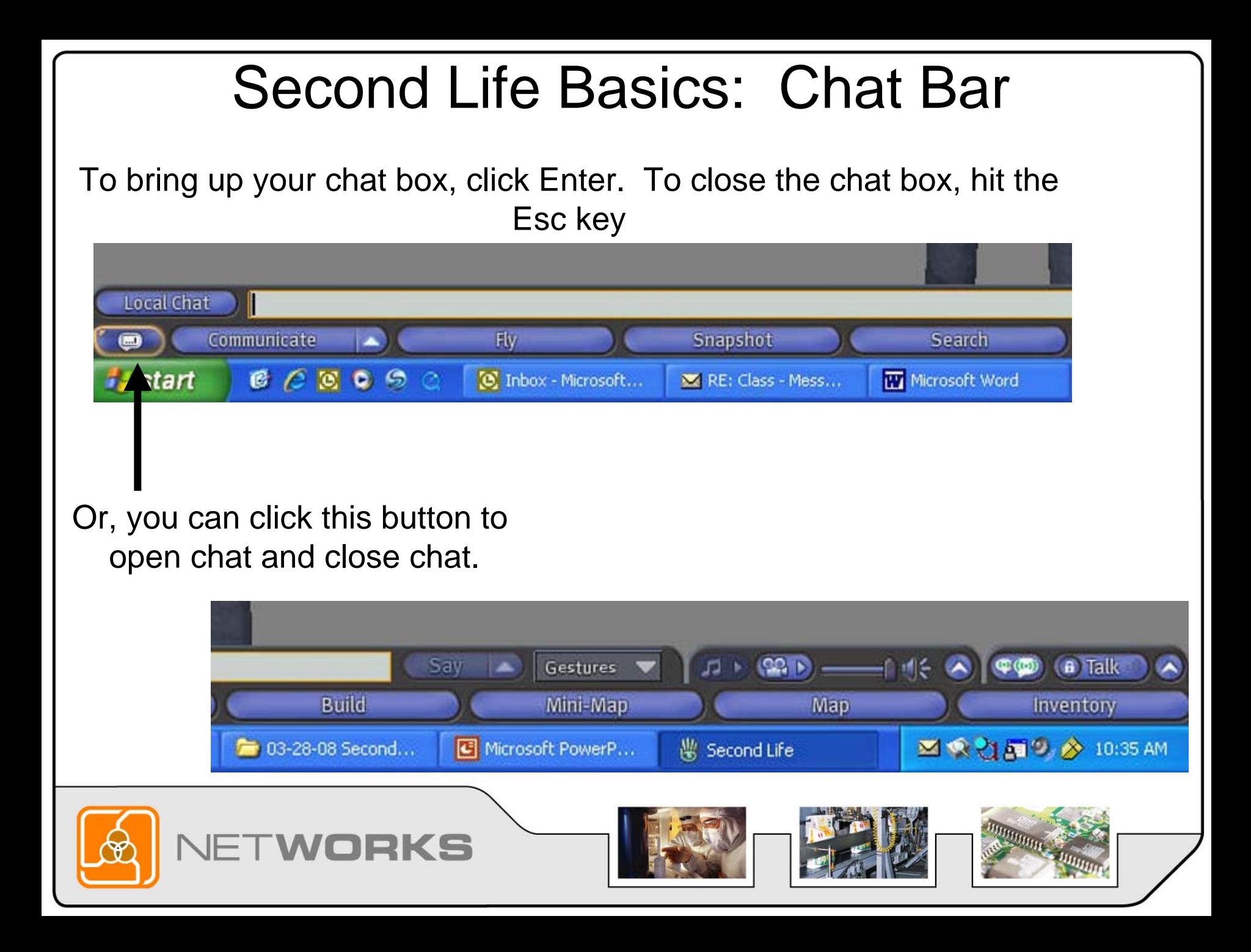

### Second Life Basics: Top Tool Bar

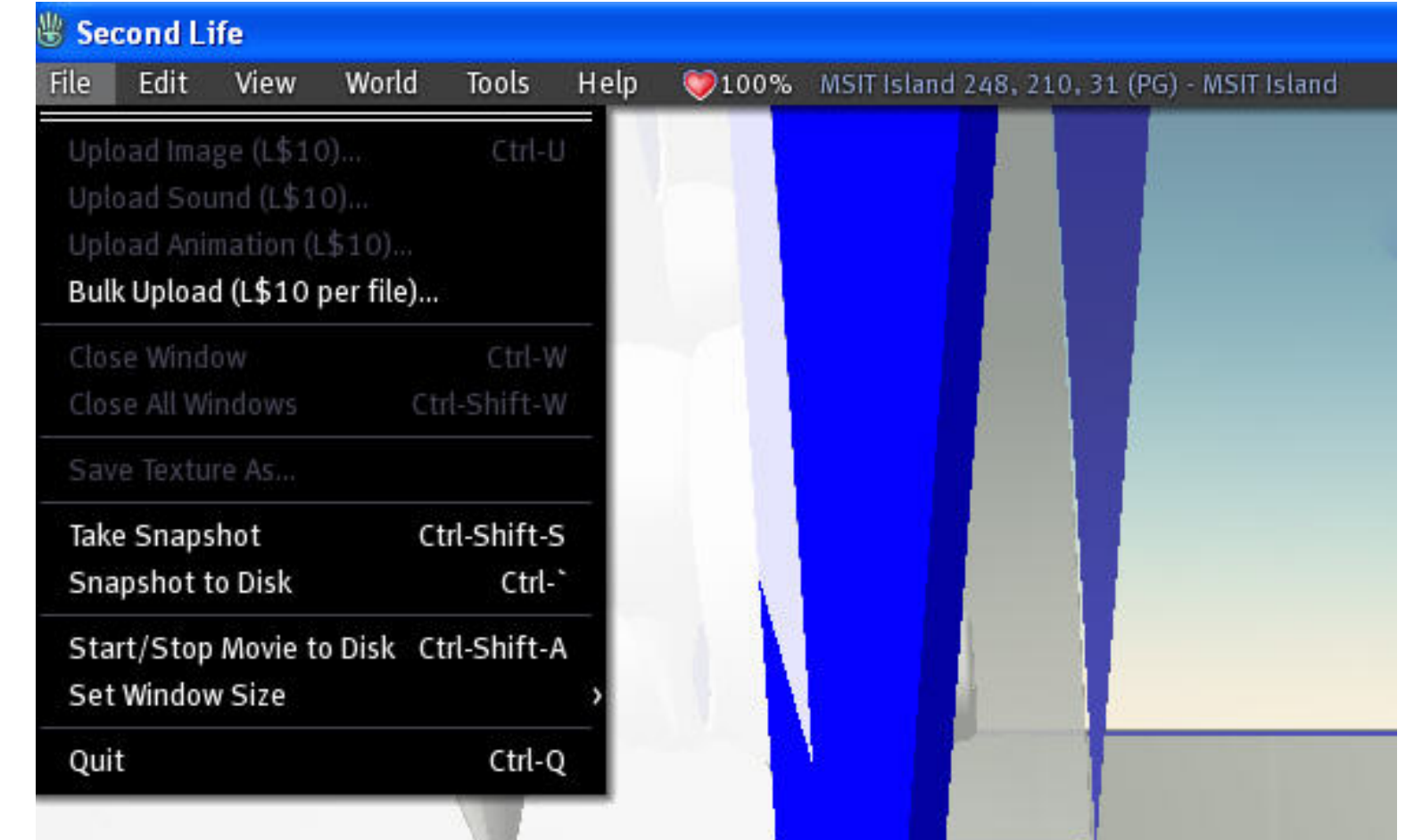

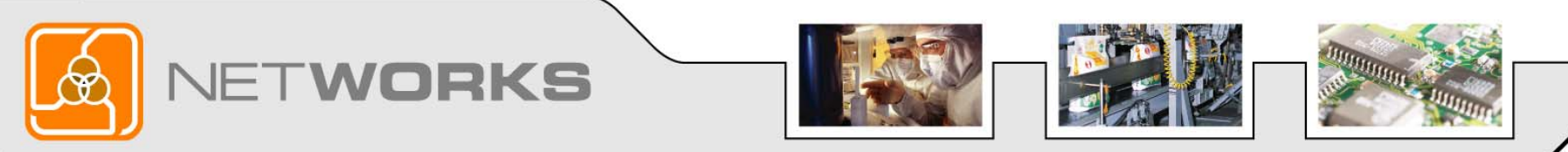

# Second Life Basics: Movement Movement:  $\uparrow$  = Forward  $\psi$ = Backward  $\rightarrow$  Right  $\xi$ =Left PageUp = FLY! PageDown=Land!

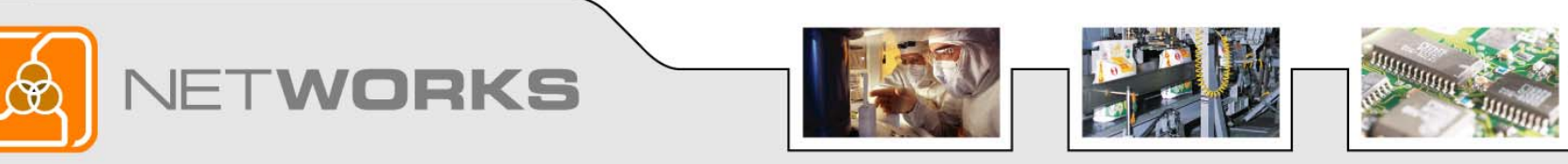

### Final Question

Do you think our discussion today gives you ideas and approaches you can use in your classroom?

> If Yes – Clap your hands If No - Give a thumbs down

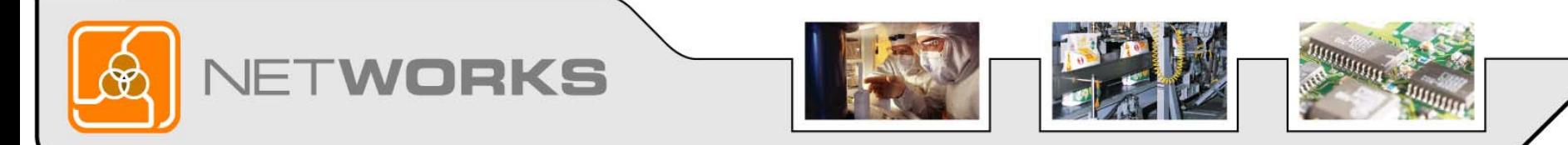

## Elluminate Conclusion

This concludes the Elluminate portion of this webinar.

We hope that we have informed and inspired you with a creative new teaching and learning environment.

Please stay with us for some final details before we teleport to Second Life for the remainder of the webinar…

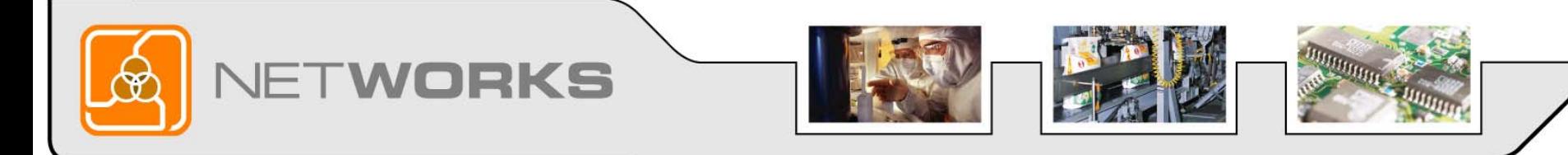

Thank you for attending NetWorks Webinar **Second Life in Education**

> Discover all of NetWorks services for Advanced Technology Education:

Classroom Ready Resources in our Digital Library National Faculty Externship Program TechSpectives Blog **Webinars** 

All this and more at www.matecnetworks.org

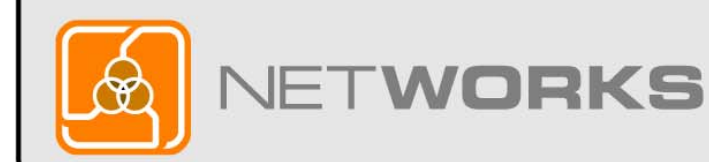

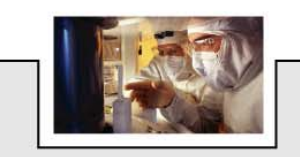

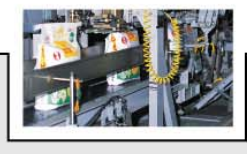

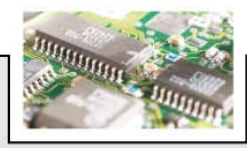

### Future Webinars

- April 11 –Multi-media Learning Objects
- April 18 –– Creating Learning Objects
- April 25 –– Technical Programs: Here to Stay or Too Expensive to Maintain?

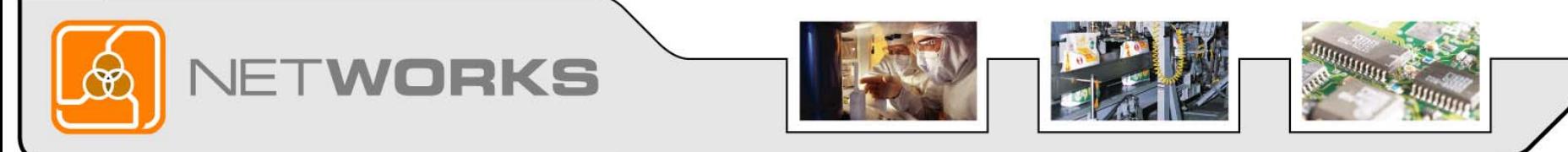

### Webinar Recordings

To access this recording, visit www.matecnetworks.org, Keyword Search: "webinar".

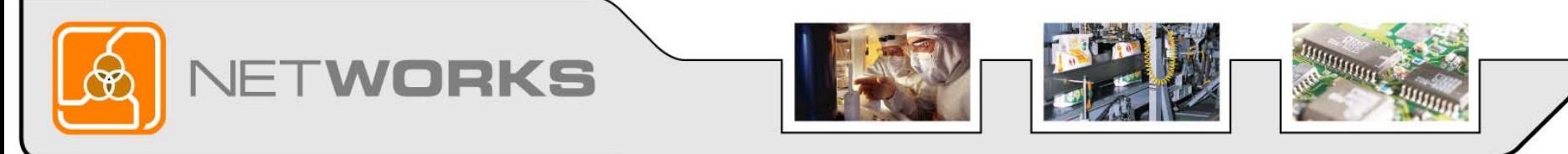

### Help us better serve you

For those of you that joined us live, we will email you a 2 question survey shortly. Please take a minute to help us improve our process and continue to offer you interesting webinars.

If you accessed the recorded version of the webinar, please cut and past (Ctrl C & Ctrl V) the link below to take the survey as well.

**http://www.questionpro.com/akira/TakeSurvey?id=916910**

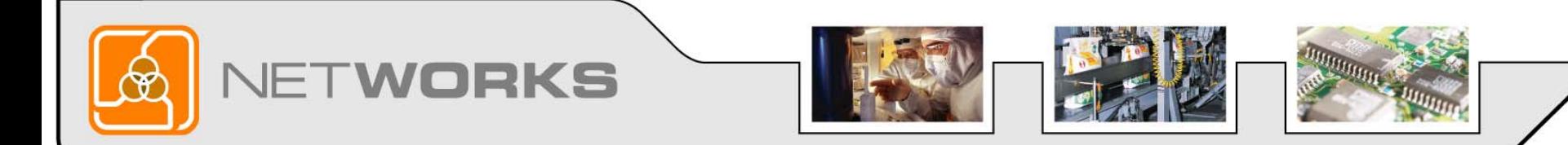

### Teleport to Second Life Now

For those of you who are able to join us in Second Life please teleport to the island now by opening your web browser and pasting (Ctrl C & Ctrl V) the following link

[http://slurl.com/secondlife/MSIT%20Island/210/235/108/?msg=Going%20to%20Class](http://slurl.com/secondlife/MSIT Island/210/235/108/?msg=Going%20to%20Class).

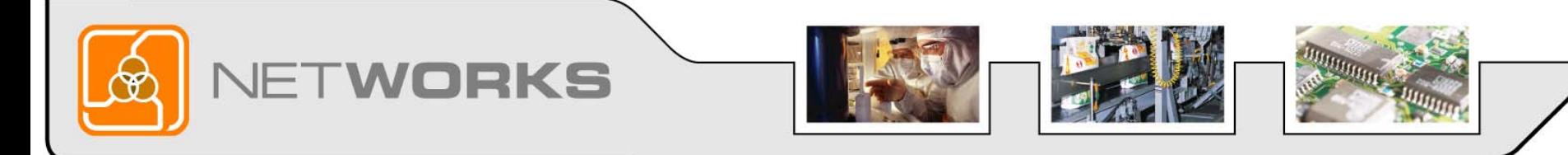